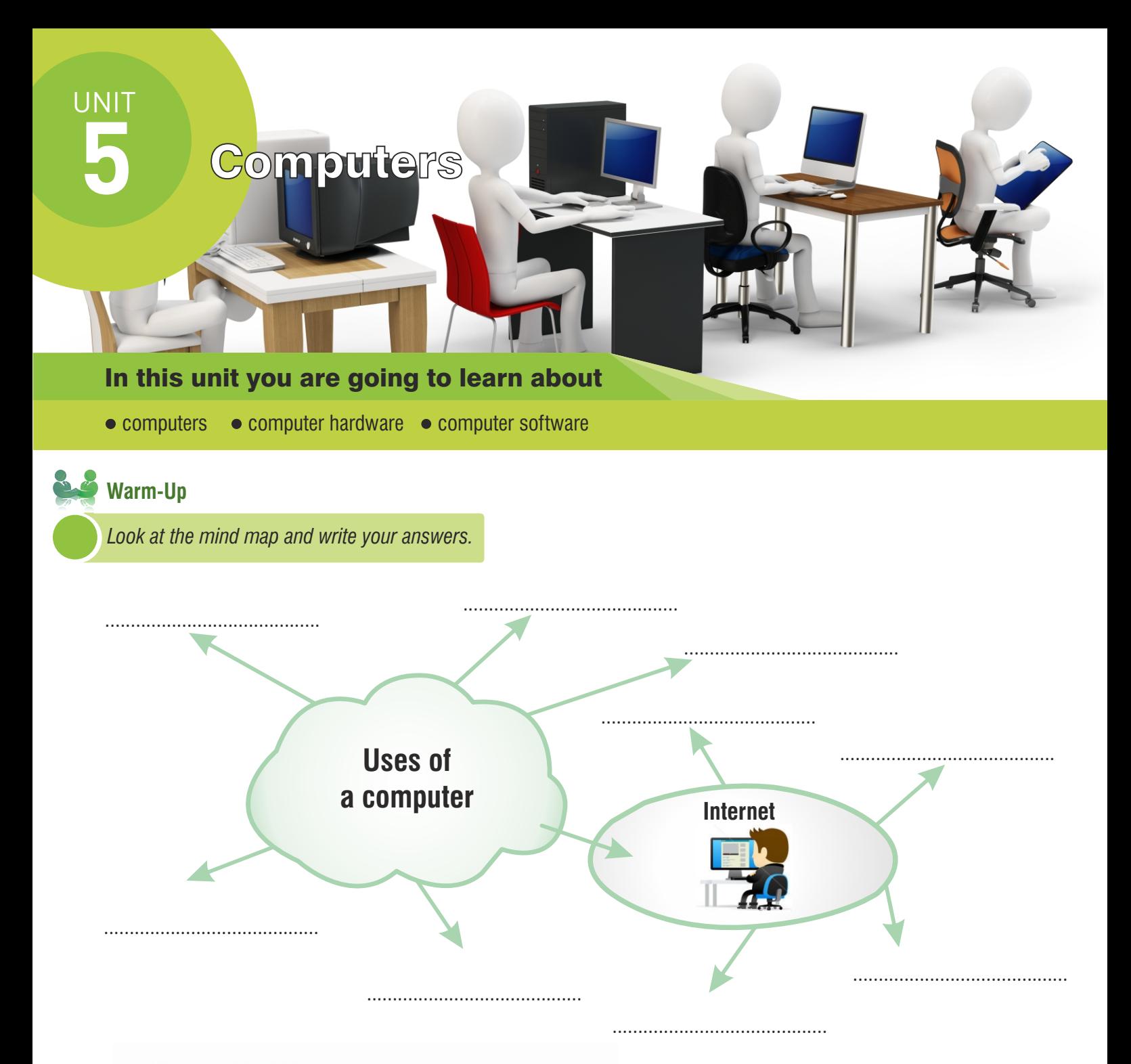

34

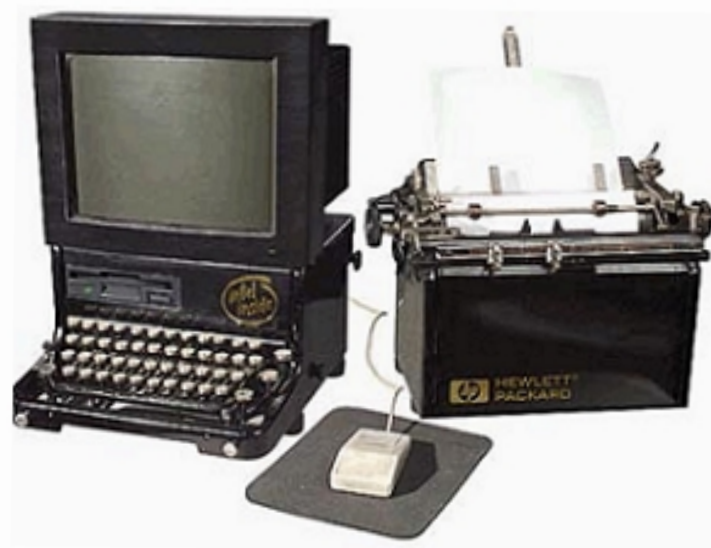

the first personal computer

# Did you know?

1. The first computer was produced in 1948?

2. The ancestor of computer is the abacus?

3. The first computer was as big as a room?

4. The first mouse was used in 1964?

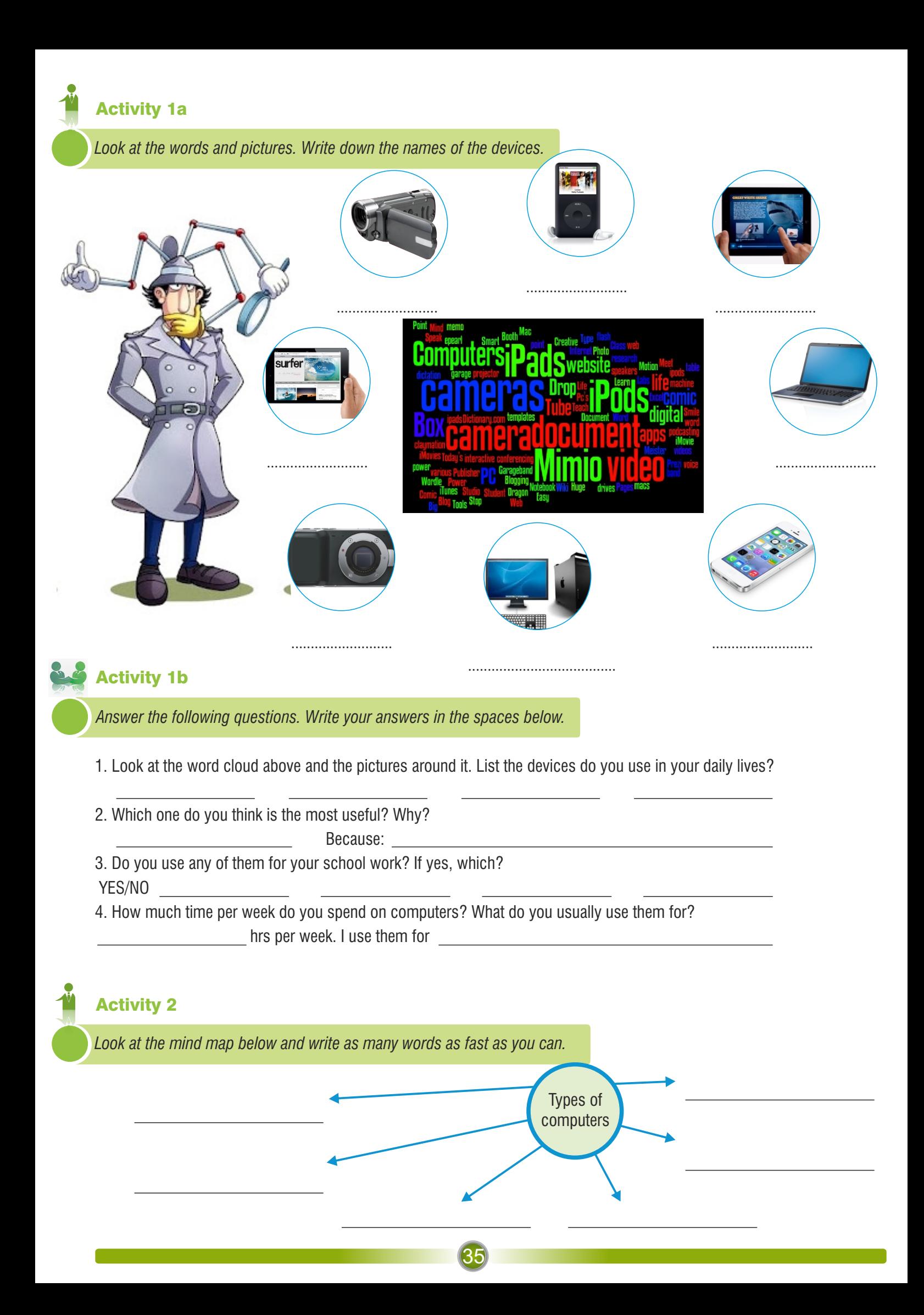

# INFORMATION BOX

Many people think that the Internet and World Wide Web are the same thing. In fact the two terms are different but related.

THE INTERNET is a massive network of smaller networks. It connects millions of computers together globally.

THE WORLD WIDE WEB is a way of accessing information over the medium of the Internet. It's an information – sharing model that is built on top of the Internet.

### Activity 3

*Read the sentences about computer hardware and then decide whether they are TRUE (T) or FALSE (F).*

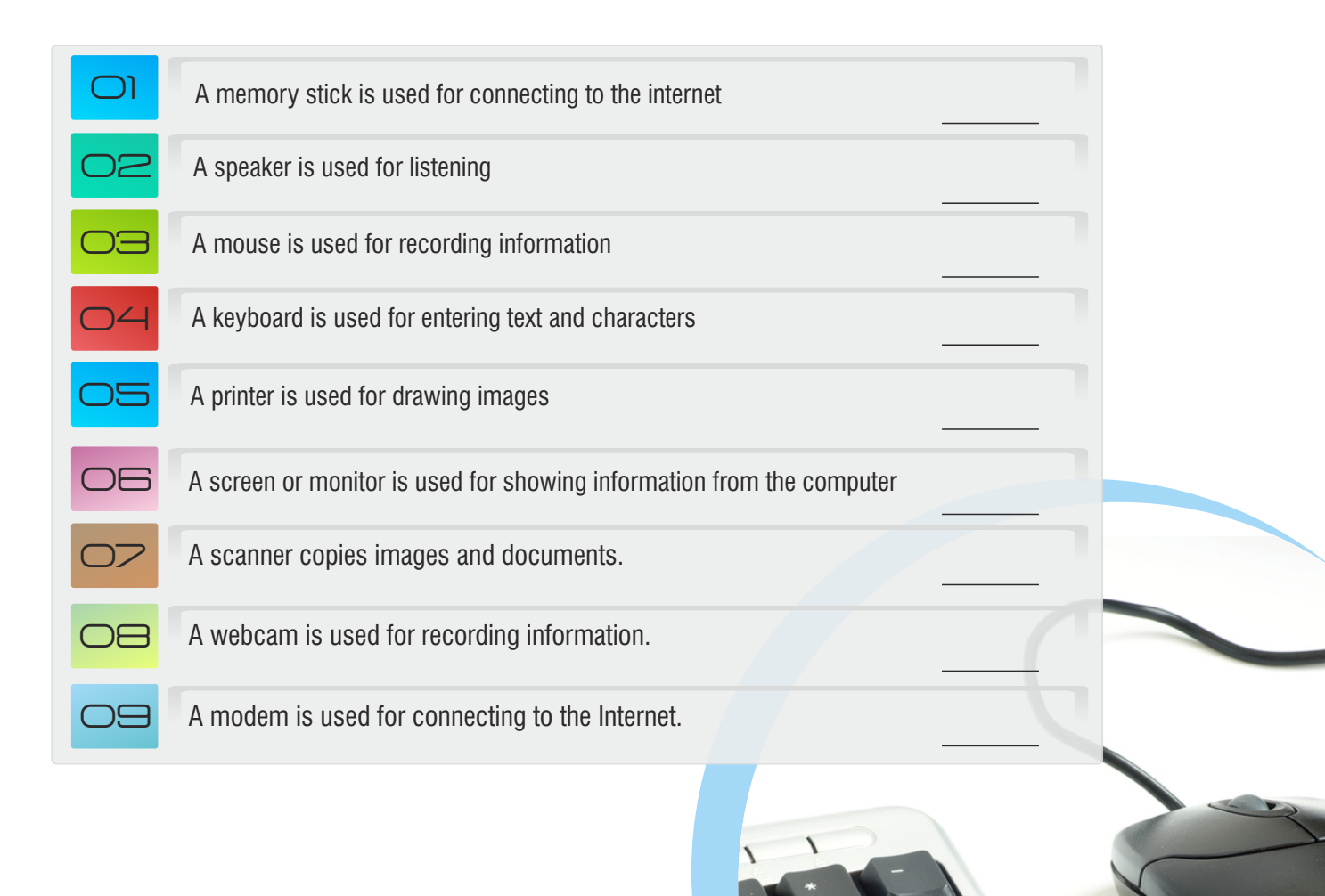

36

Activity 4

### *Match the types of computers (1-3) with the qualities (a-c) on the right. Use arrows.*

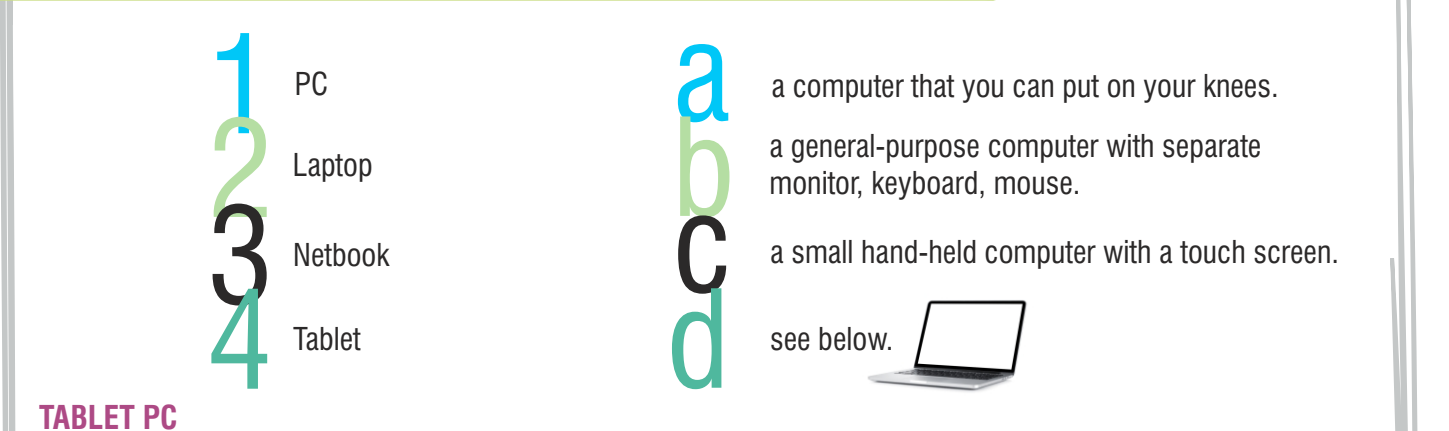

Technology has been developing rapidly. For example tablet PCs. What is a tablet PC? Some say it is a computer and some say it is a mobile phone. The truth is, it is both a mobile phone and a computer. As a mobile phone, you can speak with it. As a personal computer, you can surf the net, listen to music, take photos, read your e-mails, and write your business reports.

The problem is, it is unaffordable for most people. The battery life is really short and the tablet PC may make people less social and more remote or distant from each other.

**Rapidly**-hızlı bir şekilde **Affordable**-bütceye uygun

## Activity 5

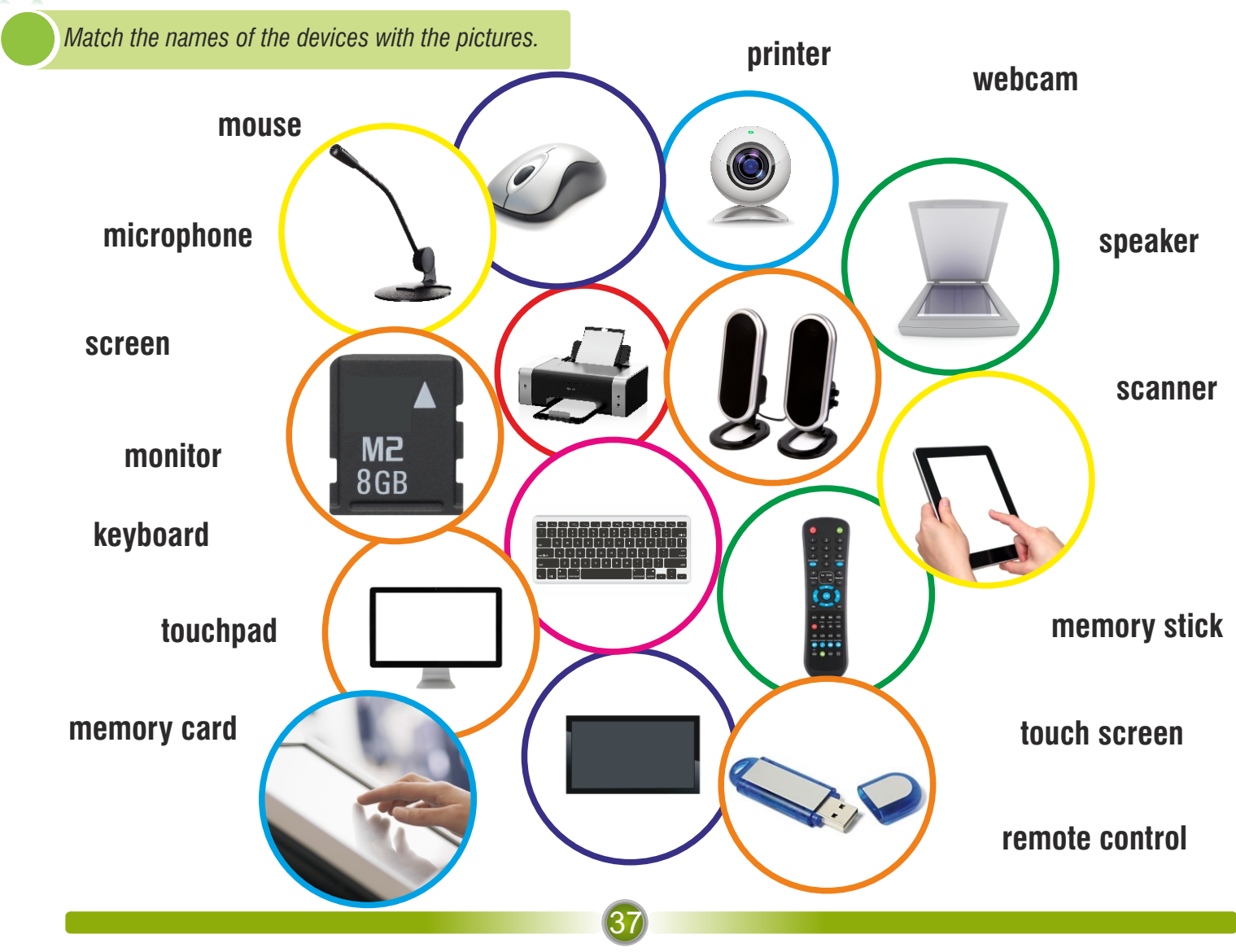

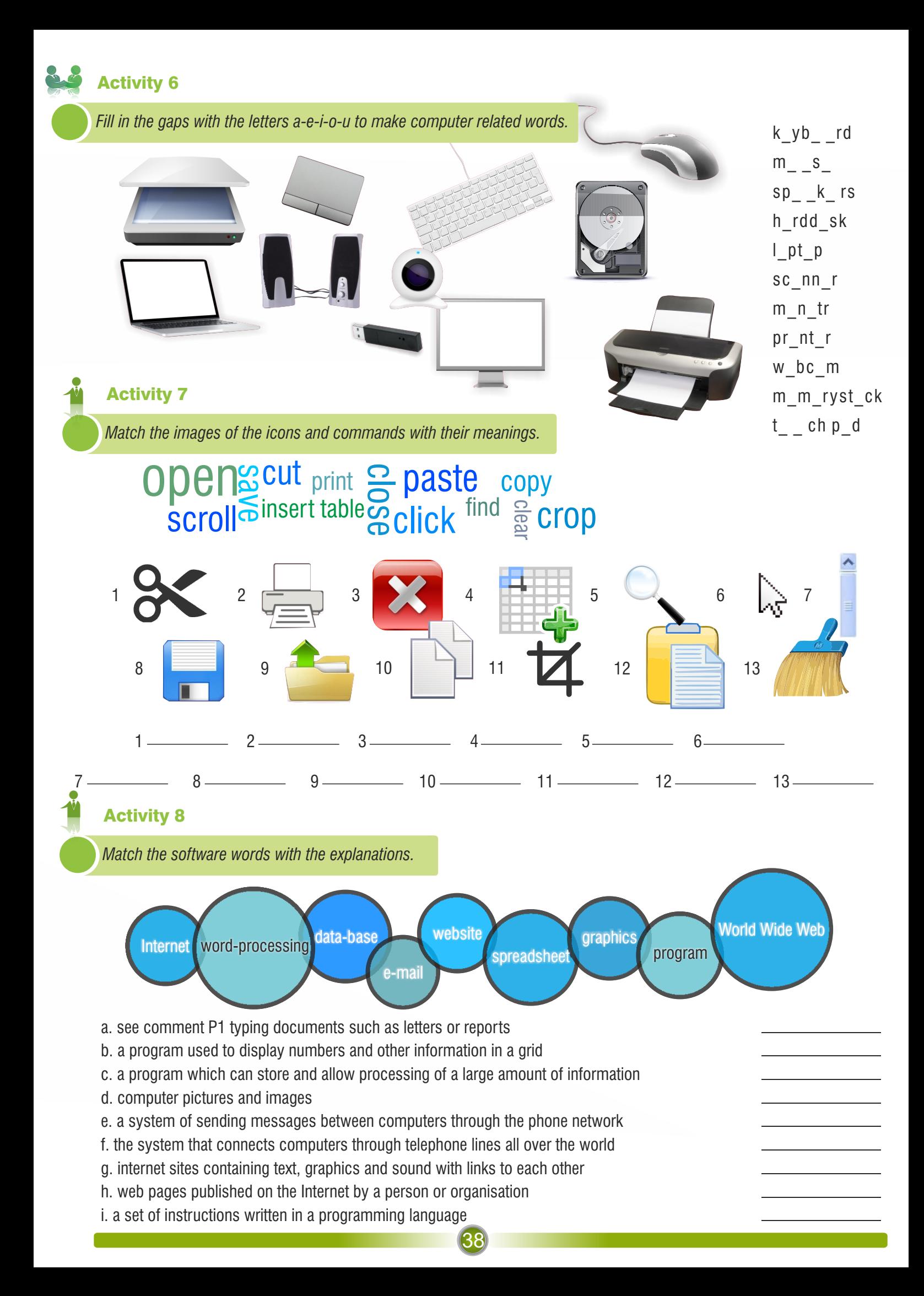

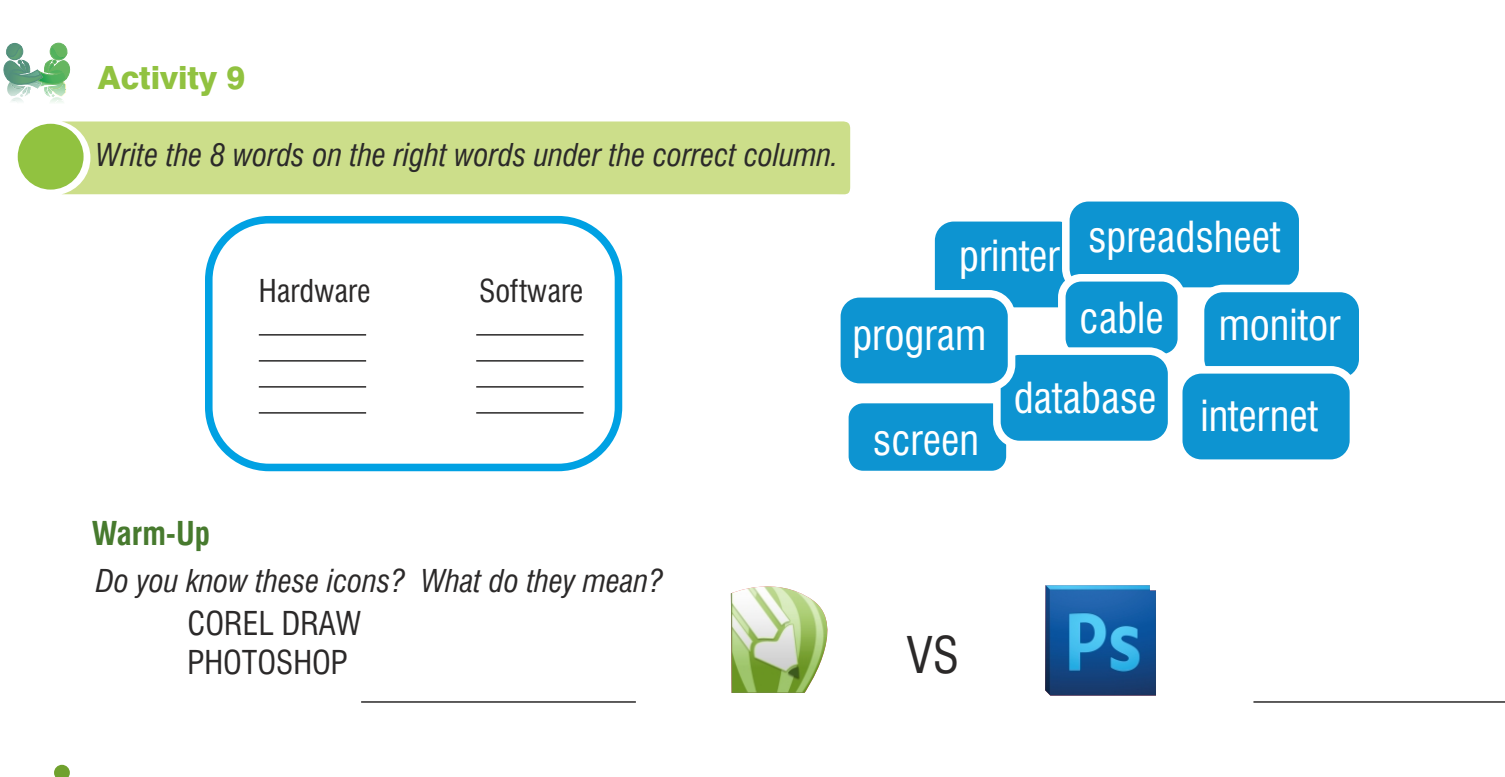

### Activity 10

*Look at the photoshop toolbar below. Which ones you know? Write the Turkish names in the spaces.*

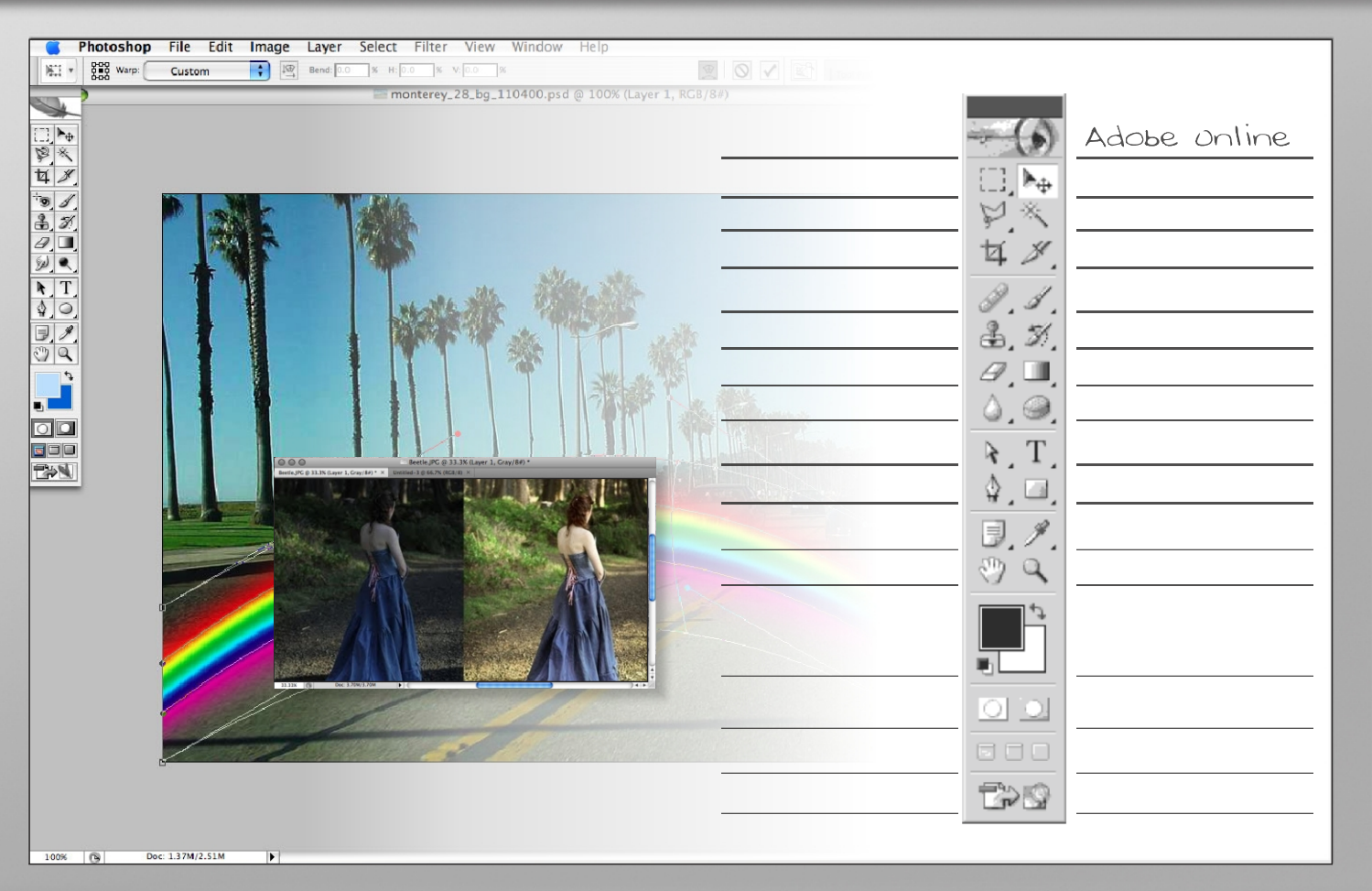

Note: Check and complete your answers from the Photoshop toolbar at the end of the unit.

39

### THE TOOLBOX

 Graphics programs usually have a toolbox- a collection of drawing and tools that enable you to type, draw, paint, edit, move, and view images on the computer. The basic shapes which are used to...... graphical objects are called primitives. These are usually geometric,such as lines between two points, arcs, circles, polygons,

 ellipses and even text. Furthermore, you can specify the attributes of each primitive, such as its colours, line type, fill area, interior style and so on.

 The various tools in a toolbox usually appear together as pop-up icons in a menu or palette. To use one, you activate it by .... on it. For example, if you want to....

 a rectangle, you activate the rectangle tool, and the pop-u options give you the possibility of ..... rectangles with square or rounded corners.

 You can transform an object by translating, rotating or scaling it. Translation means moving an object to a different location.

 Rotation is ........ the object around an axis. For example, you may need to rotate an object 90 or 180 degrees to fit the drawing. Scaling is making the object larger or smaller.

# DID YOU KNOW?

While it took the radio 38 years, and the television 13 years, it took the World Wide Web www only four years to reach 50 million users.

The first computer mouse was invented by Doug Engelbart in around 1964, and was made of wood.

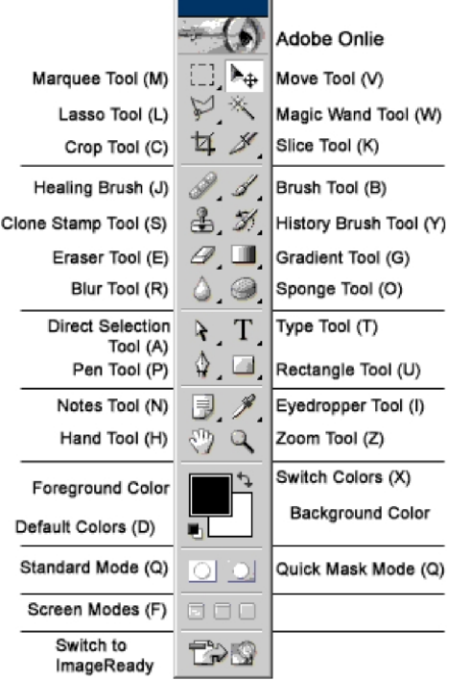

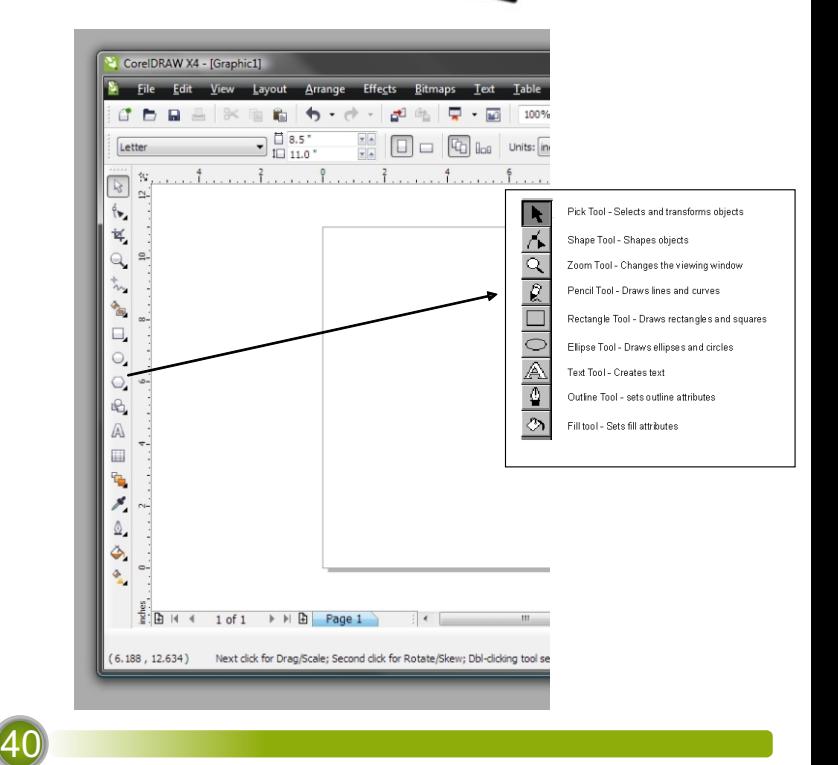

R ß  $\overline{\mathcal{P}}$ Ý. Q  $\circ$  $\Diamond$ O) A  $\mathbb{R}$ **Do** ₽. Ø,